## Package 'simml'

May 24, 2019

Type Package

Title Single-Index Models with Multiple-Links

Version 0.1.0

Author Park, H., Petkova, E., Tarpey, T., Ogden, R.T.

Maintainer Hyung Park <parkh15@nyu.edu>

**Description** A major challenge in estimating treatment decision rules from a randomized clinical trial dataset with covariates measured at baseline lies in detecting relatively small treatment effect modification-related variability (i.e., the treatment-by-covariates interaction effects on treatment outcomes) against a relatively large non-treatment-related variability (i.e., the main effects of covariates on treatment outcomes). The class of Single-Index Models with Multiple-Links is a novel single-index model specifically designed to estimate a singleindex (a linear combination) of the covariates associated with the treatment effect modificationrelated variability, while allowing a nonlinear association with the treatment outcomes via flexible link functions. The models provide a flexible regression approach to developing treatment decision rules based on patients' data measured at baseline. We refer to Petkova, Tarpey, Su, and Ogden (2017) <doi: 10.1093/biostatistics/kxw035> and ``A constrained single-index model for estimating interactions between a treatment and covariates'' (un-

der review, 2019) for detail. The main function of this package is simml().

License GPL-3

Imports mgcv, plyr

Encoding UTF-8

LazyData true

RoxygenNote 6.1.1

NeedsCompilation no

Repository CRAN

Date/Publication 2019-05-24 12:40:03 UTC

### R topics documented:

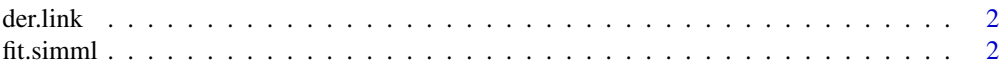

#### <span id="page-1-0"></span>2 fit.simml

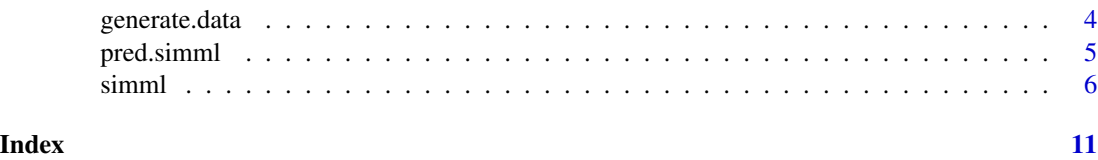

der.link *A subfunction used in estimation*

#### Description

This function computes the 1st derivative of the treatment-specific "smooth" w.r.t. the single index, using finite difference.

#### Usage

der.link(g.fit, arg.number = 2, eps =  $10^(-6)$ )

#### **Arguments**

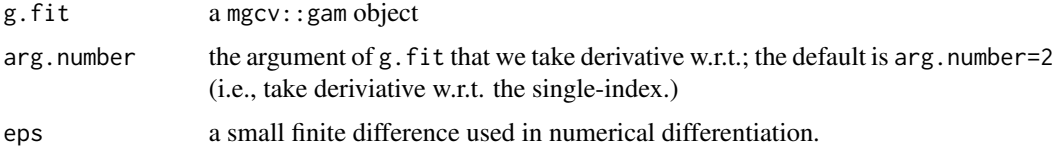

#### See Also

fit.simml, simml

fit.simml *Single-index models with multiple-links (the workhorse function)*

#### Description

fit.simml is the workhorse function for Single-index models with multiple-links (SIMML). The function estimates a linear combination (a single-index) of covariates X, and models the treatmentspecific outcome y, via treatment-specific nonparametrically-defined link functions.

#### Usage

```
fit.simml(y, Tr, X, mu.hat = NULL, family = "gaussian",
  ortho.constr = TRUE, bs = "ps", k = 8, alpha.ini = NULL,
  ind.to.be.positive = 1, pen.order = 0, lambda = 0, max.iter = 30,
  eps.iter = 0.01, trace.iter = TRUE)
```
#### fit.simml 3

#### Arguments

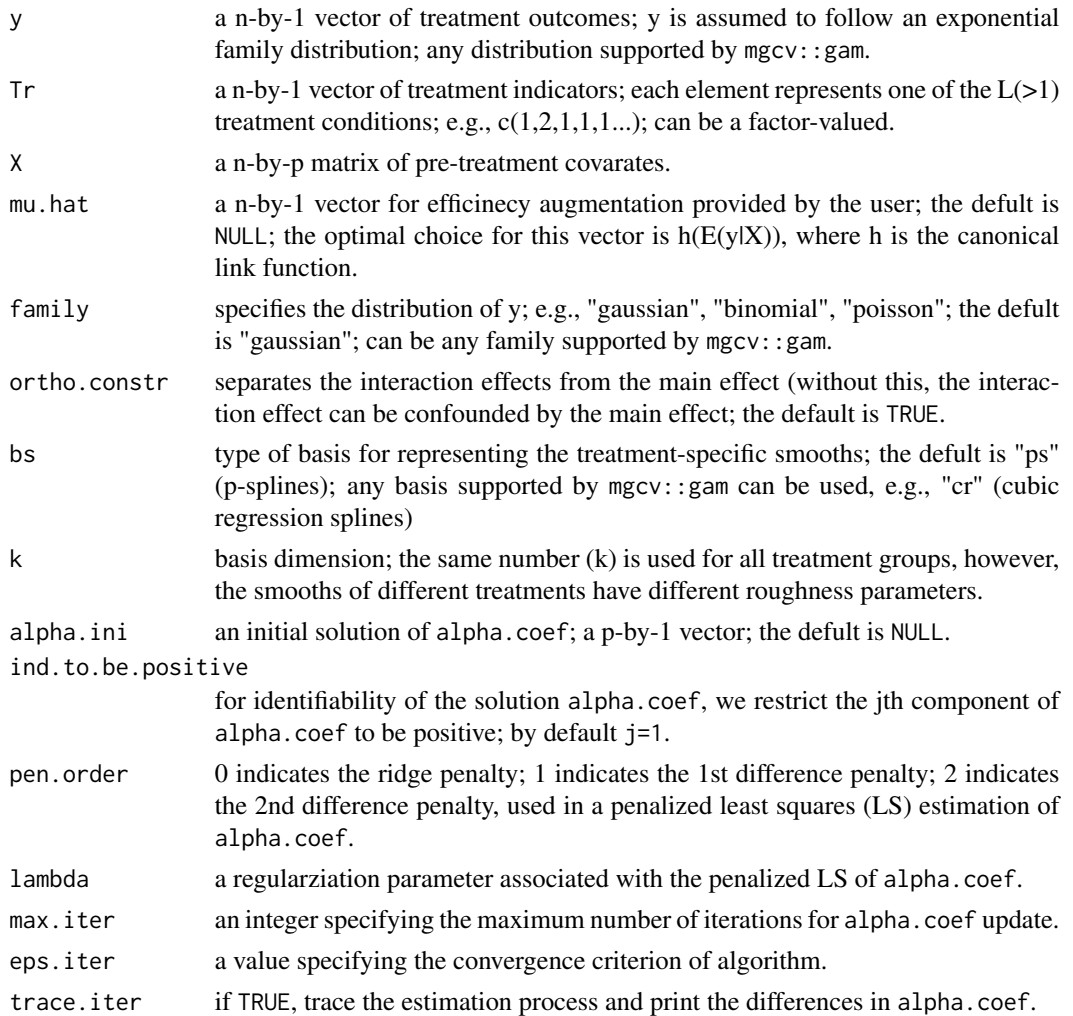

#### Details

SIMML captures the effect of covariates via a single-index and their interaction with the treatment via nonparametric link functions. Interaction effects are determined by distinct shapes of the link functions. The estimated single-index is useful for comparing differential treatment efficacy. The resulting simml object can be used to estimate an optimal treatment decision rule for a new patient with pretreatment clinical information.

#### Value

a list of information of the fitted SIMML including

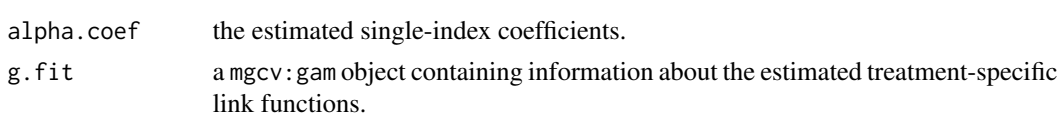

<span id="page-3-0"></span>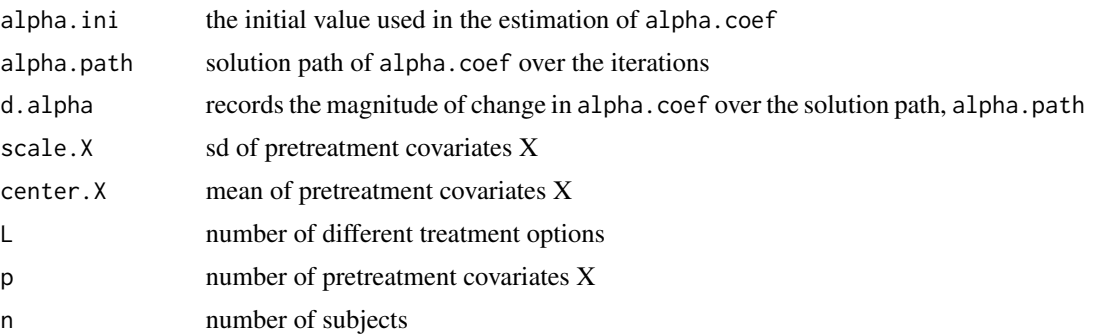

#### Author(s)

Park, Petkova, Tarpey, Ogden

#### See Also

pred.simml, fit.simml

generate.data *A dataset generation function*

#### Description

generate.data generates an example dataset from a mean model that has a "main" effect component and a treatment-by-covariates interaction effect component (and a random component for noise).

#### Usage

```
generate.data(n = 200, p = 10, family = "gaussian",
 correlationX = 0, sigmaX = 1, sigma = 0.4, w = 2, delta = 1,
 pi.1 = 0.5, true.alpha = NULL, true.eta = NULL)
```
#### Arguments

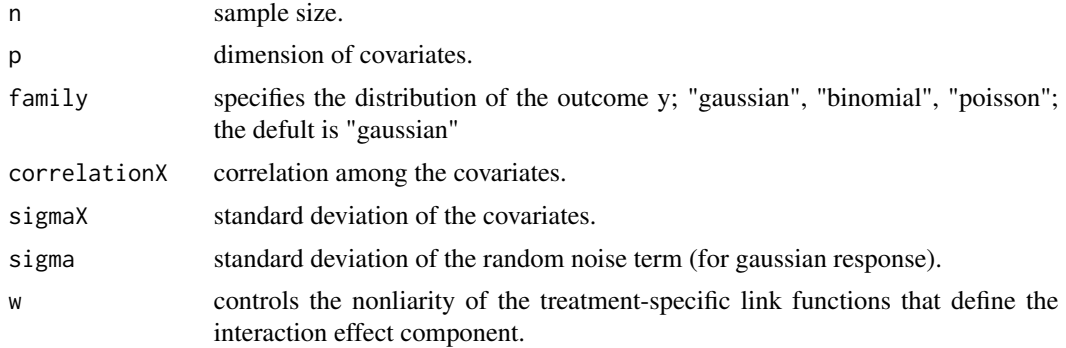

#### <span id="page-4-0"></span>pred.simml 5

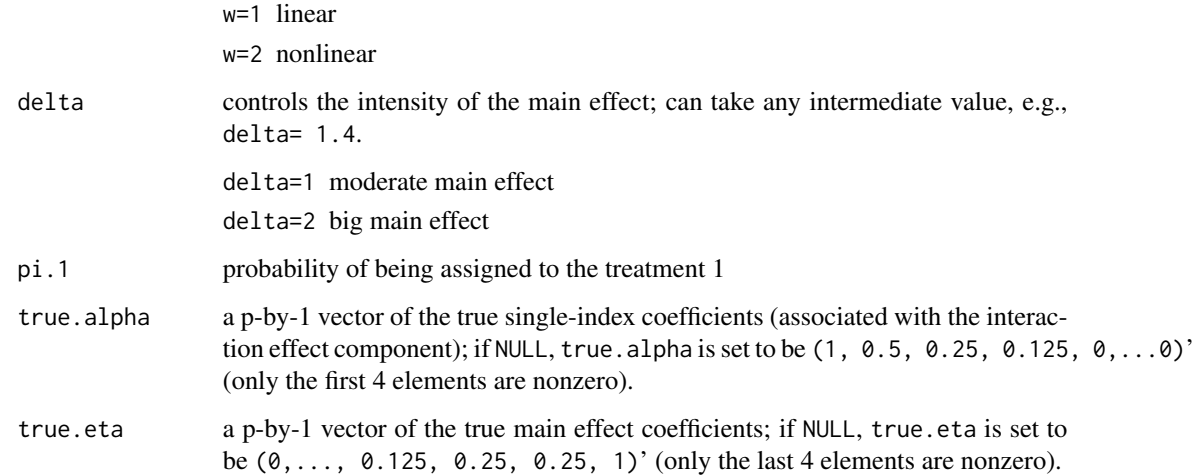

#### Value

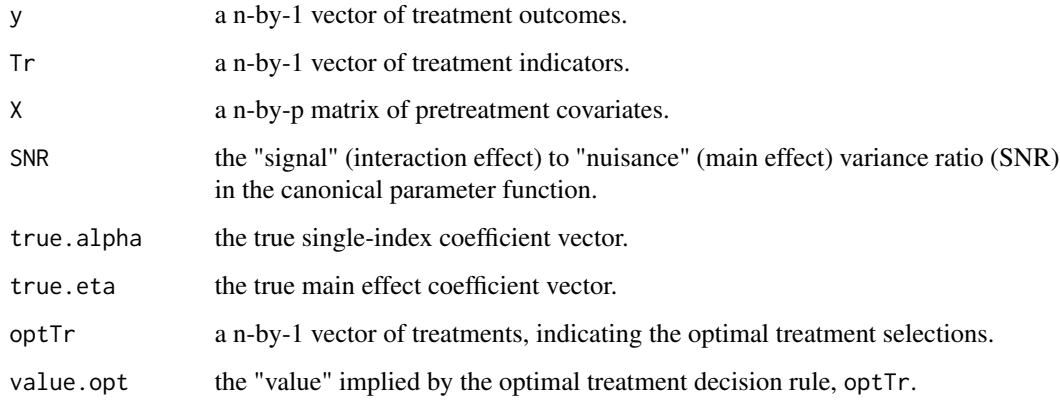

pred.simml *SIMML prediction function*

#### Description

This function makes predictions from an estimated SIMML, given a (new) set of pretreatment covariates. The function returns a set of predicted outcomes for each treatment condition and a set of recommended treatment assignments (assuming a larger value of the outcome is better).

#### Usage

```
pred.simml(simml.obj, newx, type = "response", maximize = TRUE)
```
#### <span id="page-5-0"></span>Arguments

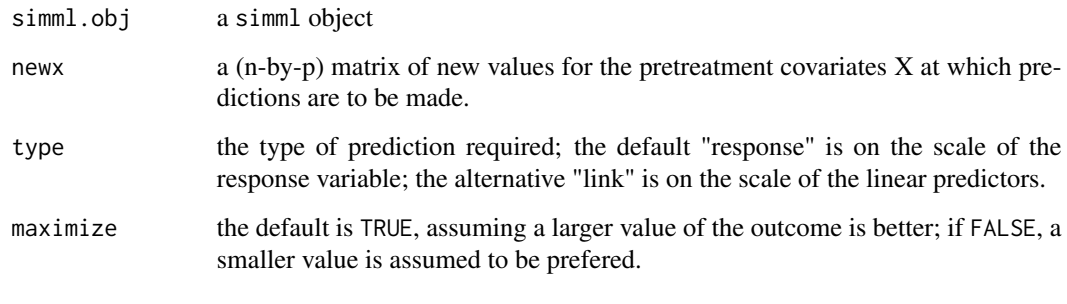

#### Value

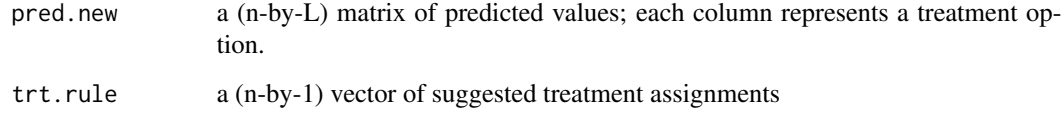

#### Author(s)

Park, Petkova, Tarpey, Ogden

#### See Also

simml,fit.simml

simml *Single-index models with multiple-links (the main function)*

#### Description

simml is the wrapper function for Single-index models with multiple-links (SIMML). The function estimates a linear combination (a single-index) of covariates X, and models the treatment-specific outcome y, via treatment-specific nonparametrically-defined link functions.

#### Usage

```
siml(y, Tr, X, m u.hat = NULL, family = "gaussian",ortho.constr = TRUE, bs = "ps", k = 8, alpha.ini = NULL,
  ind.to.be.positive = 1, pen.order = 0, lambda = 0, max.iter = 30,
 eps.iter = 0.01, trace.iter = TRUE, bootstrap = FALSE,
 nboot = 200, boot.alpha = 0.05, seed = 1357)
```
#### simml **7**

#### Arguments

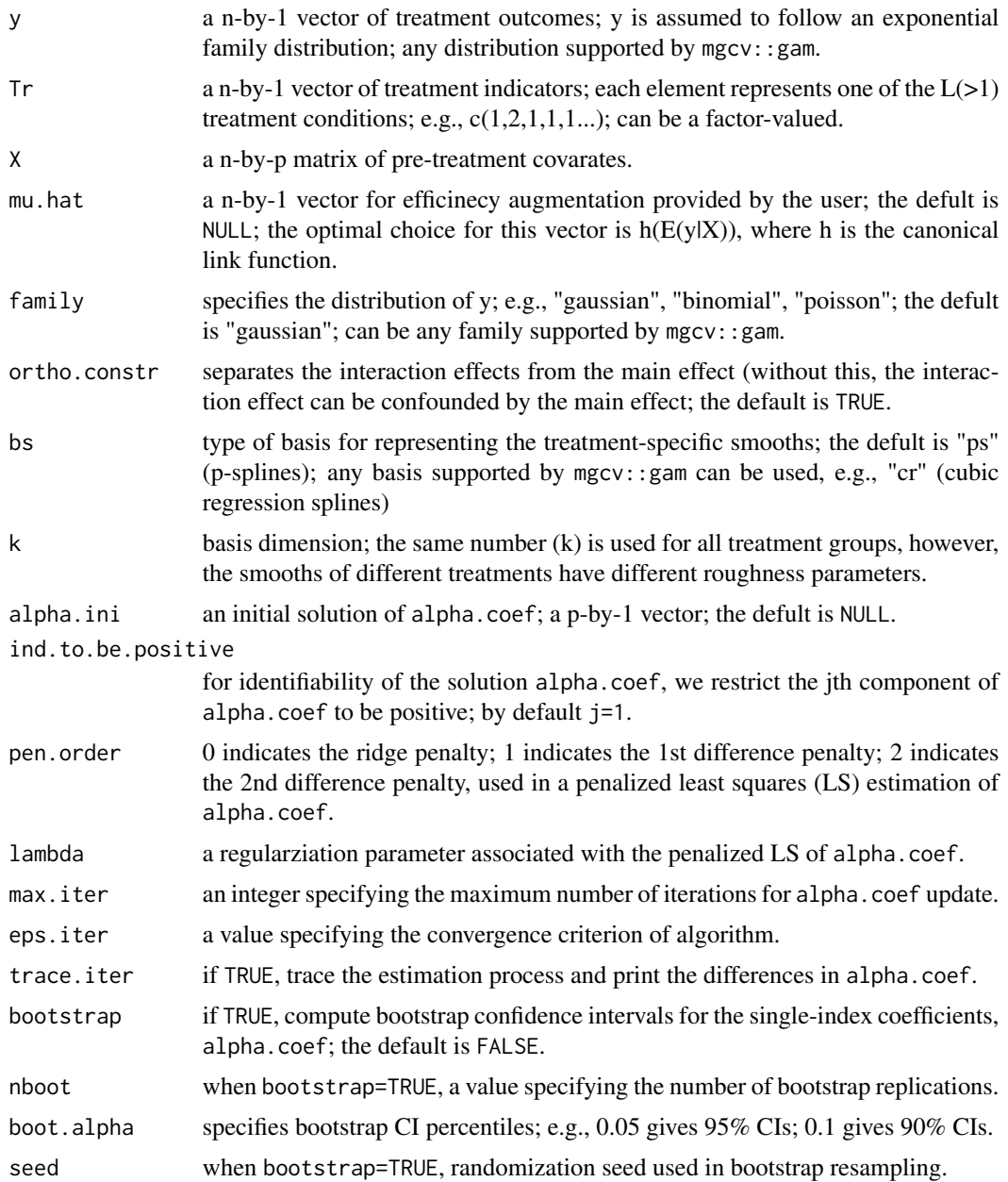

#### Details

SIMML captures the effect of covariates via a single-index and their interaction with the treatment via nonparametric link functions. Interaction effects are determined by distinct shapes of the link functions. The estimated single-index is useful for comparing differential treatment efficacy. The resulting simml object can be used to estimate an optimal treatment decision rule for a new patient with pretreatment clinical information.

#### Value

a list of information of the fitted SIMML including

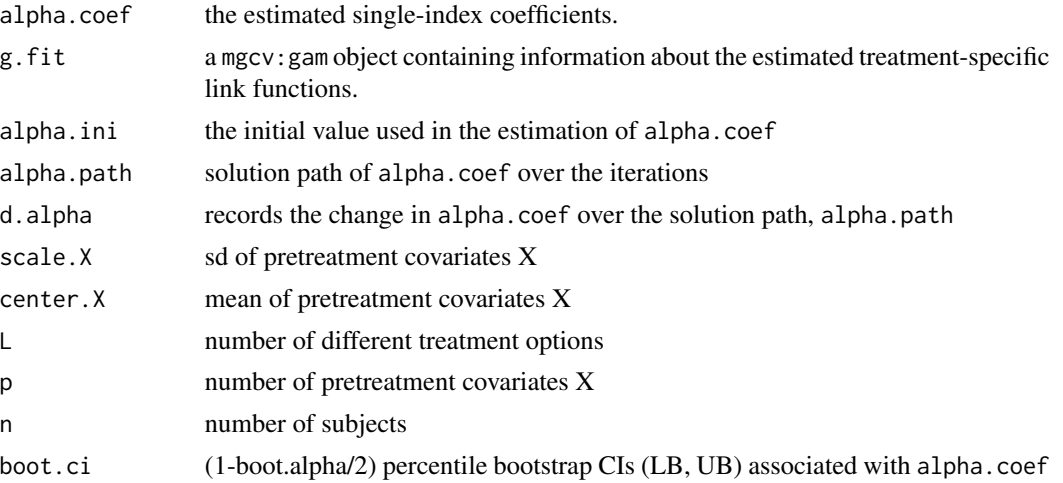

#### Author(s)

Park, Petkova, Tarpey, Ogden

#### See Also

pred.simml, fit.simml

#### Examples

## application of SIMML (on a simulated dataset) (see help(generate.data) for data generation).

```
family <- "gaussian" #"poisson"
delta = 1 # moderate main effect
w=2 # if w=2 (w=1), a nonlinear (linear) contrast function
n=500 # number of subjects
p=10 # number of pretreatment covariates
# generate a training dataset
data \leq generate.data(n= n, p=p, delta = delta, w= w, family = family)
data$SNR # the ratio of interactions("signal") vs. main effects("noise") in the canonical param.
Tr <- data$Tr
y <- data$y
X <- data$X
# generate a (large, 10^5) testing dataset
data.test <- generate.data(n=10^5, p=p, delta = delta, w= w, family = family)
Tr.test <- data.test$Tr
y.test <- data.test$y
X.test <- data.test$X
data.test$value.opt # the optimal "value"
```
#### simml 9

```
## estimate SIMML
#1) SIMML without efficiency augmenation
simml.obj1 \leq - \text{simml}(y, Tr, X, \text{family} = \text{family})#2) SIMML with efficiency augmenation
# we can improove efficinecy by using the efficiency augmentation term, mu.hat.
# mu.hat is estimated by a main effect only model (y \sim X).
glm.fit \leq glm(y \sim X, family=family) # could also use cv.glmnet to obtain a mu.hat
mu.hat <- as.vector(predict(glm.fit, newx =X, type="link"))
simml.obj2 <- simml(y, Tr, X, mu.hat = mu.hat, family = family)
## apply the estimated SIMMLs to the testing set and obtain treatment assignment rules.
simml.trt.rule1 <- pred.simml(simml.obj1, newx= X.test)$trt.rule
# "value" estimation (estimated by IPWE)
simml.value1 <- mean(y.test[simml.trt.rule1 == Tr.test])
simml.value1
simml.trt.rule2 <- pred.simml(simml.obj2, newx= X.test)$trt.rule
# "value" estimation (estimated by IPWE)
simml.value2 <- mean(y.test[simml.trt.rule2 == Tr.test])
simml.value2
# compare these to the optimal "value"
data.test$value.opt
## estimate the MC (modified covariates) model of Tien et al 2014
n.t <- summary(as.factor(Tr)); pi.t <- n.t/sum(n.t)
mc <- (as.nummeric(Tr) + pi.t[1] -2) *cbind(1, X) # 0.5*(-1)^* as.numeric(Tr) *cbind(1, X)mc.coef \leftarrow coef(glm(y \sim mc, family = family))mc.trt.rule <- (cbind(1, X.test) %*% mc.coef[-1] > 0) +1
# "value" estimation (estimated by IPWE)
mc.value < - mean(y.test[mc.txt.rule == Tr.test])mc.value
## visualization of the estimated treatment-specific link functions of SIMML
simml.obj1$alpha.coef # estimated single-index coefficients
g.fit <- simml.obj1$g.fit # estimated trt-specific link functions; "g.fit" is a mgcv::gam object.
#plot(g.fit)
## by using the package "mgcViz", we can improve the visualization.
# install.packages("mgcViz")
# mgcViz depends on "rgl". "rgl" depends on XQuartz, which you can download from xquartz.org
# library(mgcViz)
## transform the "mgcv::gam" object to a "mgcViz" object (to improve visualization)
#g.fit <- getViz(g.fit)
```

```
#plot1 <- plot( sm(g.fit,1) ) # for treatment group 1
#plot1 + l_fitLine(colour = "red") + l_rug(mapping = aes(x=x, y=y), alpha = 0.8) +
# l_ciLine(mul = 5, colour = "blue", linetype = 2) + l_points(shape = 19, size = 1, alpha = 0.1) +
# xlab(expression(paste("z = ", alpha*minute, "x"))) + ylab("y") +
# ggtitle("Treatment group 1 (Tr =1)") + theme_classic()
#plot2 <- plot(sm(g.fit,2)) # for treatment group 2
#plot2 + l_fitLine(colour = "red") + l_rug(mapping = aes(x=x, y=y), alpha = 0.8) +
# l_ciLine(mul = 5, colour = "blue", linetype = 2) + l_points(shape = 19, size = 1, alpha = 0.1) +
# xlab(expression(paste("z = ", alpha*minute, "x"))) +ylab("y") +
# ggtitle("Treatment group 2 (Tr =2)") + theme_classic()
#trans = function(x) x + g.fit$coefficients[2]
#plotDiff(s1 = sm(g.fit, 2), s2 = sm(g.fit, 1), trans=trans) + l_cipoly() +
# l_fitLine() + geom_hline(yintercept = 0, linetype = 2) +
# xlab(expression(paste("z = ", alpha*minute, "x")) ) +
# ylab("(Treatment 2 effect) - (Treatment 1 effect)") +
# ggtitle("Contrast between two treatment effects") +
# #geom_vline(xintercept=-0.45, linetype="dotted", color = "red", size=0.8) +
# theme_classic()
# another way of visualization, using ggplot2
#library(ggplot2)
#dat <- data.frame(y= simml.obj1$g.fit$model$y,
                   x= simml.obj1$g.fit$model$single.index,
# Treatment= simml.obj1$g.fit$model$Tr)
#g.plot <- ggplot(dat, aes(x=x, y=y, color=Treatment, shape=Treatment, linetype=Treatment)) +
# geom_point(aes(color=Treatment, shape=Treatment), size=1, fill="white") +
  scale_colour_brewer(palette="Set1", direction=-1) + theme_classic() +
# xlab(expression(paste(alpha*minute,"x"))) + ylab("y")
#g.plot + geom_smooth(method=gam, formula= y~ s(x, bs=simml.obj1$bs, k=simml.obj1$k),
# se=TRUE, fullrange=TRUE, alpha = 0.35)
#### can obtain bootstrap CIs associated with the single-index coefficients (alpha.coef).
glm.fit <- glm(y \sim X, family=family) # could also use cv.glmnet.
mu.hat <- as.vector(predict(glm.fit, newx= X, type= "link")) # efficiency augmentation vector
simml.obj <- simml(y,Tr,X, mu.hat=mu.hat, family=family, bootstrap =TRUE, nboot=15, max.iter=7)
# the default is to use 200 bootstrap replications.
simml.obj$alpha.coef
simml.obj$boot.ci # displays a set of (1-boot.alpha/2) percentile bootstrap CIs (LB, UB).
```

```
# compare the estimates to the true alpha.coef.
data$true.alpha
```
# <span id="page-10-0"></span>Index

der.link, [2](#page-1-0) fit.simml, [2](#page-1-0) generate.data, [4](#page-3-0) pred.simml, [5](#page-4-0) simml, [6](#page-5-0)